# **050-733Q&As**

SUSE Certified Linux Administrator 12

### **Pass Novell 050-733 Exam with 100% Guarantee**

Free Download Real Questions & Answers **PDF** and **VCE** file from:

**https://www.leads4pass.com/050-733.html**

100% Passing Guarantee 100% Money Back Assurance

Following Questions and Answers are all new published by Novell Official Exam Center

**C** Instant Download After Purchase

**83 100% Money Back Guarantee** 

365 Days Free Update

**Leads4Pass** 

800,000+ Satisfied Customers

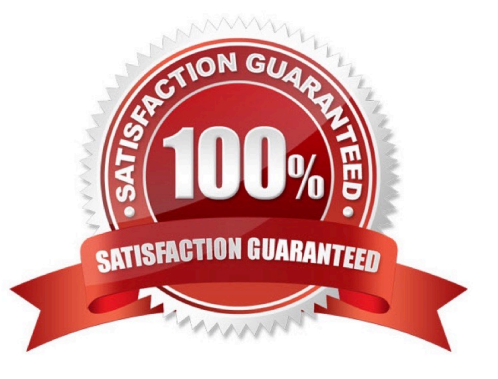

#### **QUESTION 1**

In the bash shell, which command can be used to create a MY\_NAME variable containing the value Joe?

- A. MY\_NAME=Joe
- B. MY\_NAME = Joe
- C. echo Joe > MY\_NAME
- D. export MY\_NAME = Joe

Correct Answer: A

#### **QUESTION 2**

Which file contains the configuration information of the print queues available on your CUPS server?

- A. The /etc/printcap file
- B. The /etc/sysconfig/cups file
- C. The /etc/cups/cups.conf file
- D. The /etc/cups/printers.conf file

Correct Answer: D

#### **QUESTION 3**

You want to copy the master boot record, the partition table, and the 2 magic bytes at the beginning of / dev/had to a file so you can restore it later. Which command accomplishes this?

- A. dd if=/dev/hda of=mbr bs=512 count=1
- B. dd if=mbr of=/dev/hda bs=512 count=1
- C. dd of=/dev/zero if=/dev/hda bs=512 count=1
- D. dd if=/dev/urandom of=/dev/hda bs=512 count=1

Correct Answer: A

#### **QUESTION 4**

You have limited access to the /admin directory of the web interface of your CUPS server with the

following statement in /etc/cups/cupsd.conf:

AuthType BasicDigest

AuthClass Group

AuthGroupName sys

Order Deny,Allow Deny From All Allow From 127.0.0.1 To allow the cupsadmin user to access the /admin directory when connecting from localhost, how do you

create the cupsadmin user and set his password?

- A. passwd cupsadmin
- B. lppasswd cupsadmin
- C. passwd --cups cupsadmin
- D. lppasswd -a cupsadmin -g sys

Correct Answer: D

#### **QUESTION 5**

Which statements about partitions are correct? (Choose 3.)

- A. Extended partitions can be subdivided into logical partitions.
- B. A primary partition consists of a continuous range of cylinders.
- C. Logical partitions do not require entries in the main partition table.
- D. If you use only primary partitions, you are limited to eight partitions per disk.
- E. SUSE Linux Enterprise Server 10 can only be installed on a primary partition.
- F. To install more than one operating system on a partition, the partition has to include the entire cylinder range.

Correct Answer: ABC

#### **QUESTION 6**

In which file are global configurations for users who use bash as their login shell set?

- A. /etc/bashrc
- B. /etc/bash.cf
- C. /etc/bash.conf
- D. /etc/bash.bashrc

#### Correct Answer: D

#### **QUESTION 7**

While in insert mode, how do you save a file and close vi?

- A. Press Esc and :q
- B. Press Esc and :w
- C. Press Esc and :wq
- D. Press Esc and :zz

Correct Answer: C

#### **QUESTION 8**

Why are the noauto and users options used with /etc/fstab?

- A. A normal user is not allowed to access this partition.
- B. They allow any user to mount and unmount a partition.
- C. They specify the partitions that are bootable by a user.
- D. They specify the partitions that are not bootable by a user.

Correct Answer: B

#### **QUESTION 9**

Which options are PAM module types that can be used in a PAM configuration file? (Choose 4.)

- A. key
- B. auth
- C. card
- D. account
- E. session
- F. password

Correct Answer: BDEF

#### **QUESTION 10**

Within less, how do you search for a string downwards from where the cursor is positioned?

- A. \string
- B. ?string
- C. /string
- D. =string
- Correct Answer: C

#### **QUESTION 11**

How do you activate an ACL when mounting a file system manually?

- A. mount --acl /dev/hda5 /data
- B. mount -f acl /dev/hda5 /data
- C. mount -o acl /dev/hda5 /data
- D. mount --use-acl /dev/hda5 /data

Correct Answer: C

#### **QUESTION 12**

You wonder which installed RPM package the /etc/exports file belongs to. Which command will give you the desired information?

- A. rpm -f /etc/exports
- B. rpm -qf /etc/exports
- C. rpm -ql /etc/exports
- D. rpm --provides /etc/exports

Correct Answer: B

#### **QUESTION 13**

You want to redirect the output of the ls command to the ls-output file which already exists. The output should be appended to the file; it should not overwrite the existing content. Which command accomplishes this task?

A. ls > ls-output

- B. ls : ls-output
- C. ls >> ls-output

D. ls andand ls-output

Correct Answer: C

#### **QUESTION 14**

What information do you need to set up an LDAP client? (Choose 4.)

- A. LDAP version
- B. LDAP base DN
- C. Kind of encryption
- D. Synchronization frequency
- E. Address of the LDAP server
- F. File name of the LDAP database

Correct Answer: ABCE

#### **QUESTION 15**

Which command can you use to check an ext2/ext3 file system for a correct superblock, faulty data blocks, or faulty allocation of data blocks?

- A. df
- B. du
- C. fdisk
- D. e2fsck
- E. reiserfsck
- Correct Answer: D

[050-733 VCE Dumps](https://www.leads4pass.com/050-733.html) [050-733 Study Guide](https://www.leads4pass.com/050-733.html) [050-733 Braindumps](https://www.leads4pass.com/050-733.html)